ФИО: Максимов Алексей<mark>\БрртH и</mark> СТЕРСТВО НАУКИ И ВЫСШЕГО ОБРАЗОВАНИЯ РОССИЙСКОЙ ФЕДЕРАЦИИ Уникальный программный ключ:<br>8db180d1a3f02ac9e6@月acePA4开bHQEdFOCУДАРСТBEHHOE ABTOHOMHOE OБРАЗОВАТЕЛЬНОЕ УЧРЕЖДЕНИЕ ВЫСШЕГО ОБРАЗОВАНИЯ **«МОСКОВСКИЙ ПОЛИТЕХНИЧЕСКИЙ УНИВЕРСИТЕТ»** Документ подписан простой электронной подписью Информация о владельце: Должность: директор департамента по образовательной политике Дата подписания: 20.10.2023 11:31:02 8db180d1a3f02ac9e60521a5672742735c18b1d6

Факультет урбанистики и городского хозяйства

**(МОСКОВСКИЙ ПОЛИТЕХ)**

УТВЕРЖДЕНО Декан Факультета урбанистики и городского хозяйства \_\_\_\_\_\_\_\_\_\_\_\_\_\_\_\_\_\_\_\_\_\_\_ К.И. Лушин 16 февраля 2023 года

# **РАБОЧАЯ ПРОГРАММА ДИСЦИПЛИНЫ**

**Основы BIM технологий**

Направление подготовки **08.03.01 Строительство**

Профиль **Промышленное и гражданское строительство**

> Квалификация **Баклавр**

Формы обучения **Очная** 

Москва, 2023 г.

# **Разработчик(и):**

# **Согласовано:**

Заведующий кафедрой «Промышленное и гражданское строительство», к.т.н.,

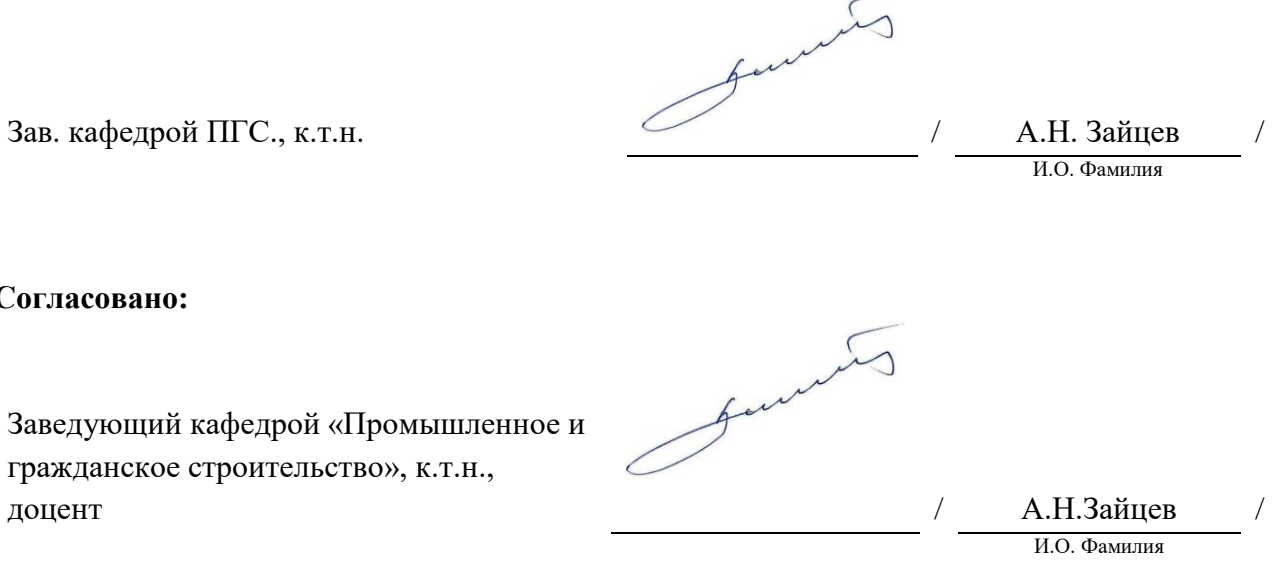

# **Содержание**

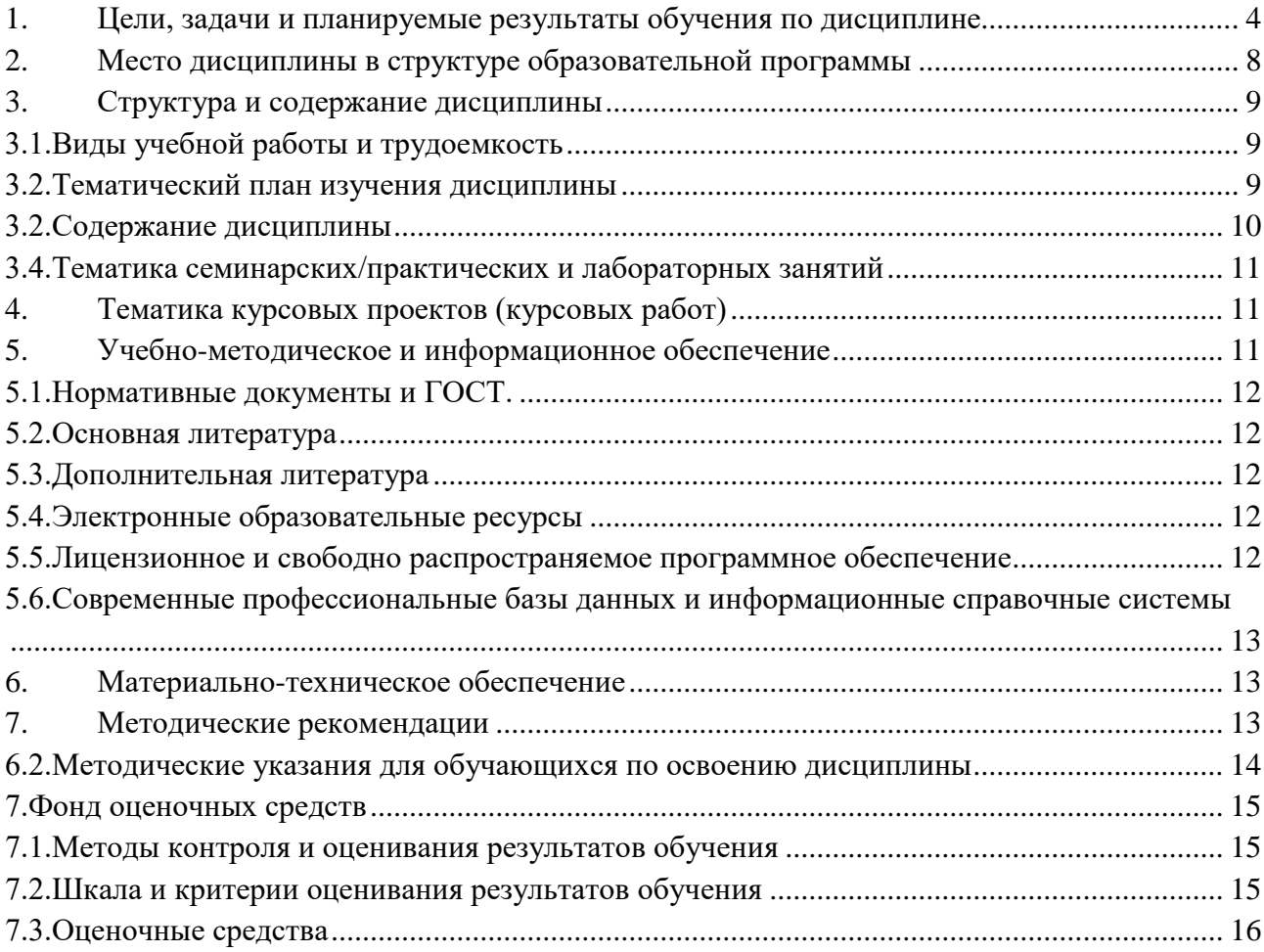

#### **1.Цели, задачи и планируемые результаты обучения по дисциплине**

<span id="page-3-0"></span>«Основы BIM технологий»- специальная дисциплина, которая входит в общую программу уровневой подготовки «Основы BIM технологий» по направлению 08.03.01 «Строительство».

Дисциплина «Основы BIM технологий» рассматривает общие принципы BIM технологий; дает общепрофессиональные и специальные знания теории управления.

**Цель дисциплины** – Целью учебной практики является выработка навыков и знаний, необходимых для выполнения графических работ на ПК; развитие пространственного представления и конструктивно-геометрического мышления, способностей к анализу и синтезу пространственных форм и отношений на основе графических моделей пространства, практически реализуемых в виде чертежей конкретных практических объектов и зависимостей; выработка знаний и навыков, необходимых для выполнения и чтения технических чертежей, выполнения эскизов деталей, составления конструкторской документации производства.

К **основным задачам** освоения дисциплины **«**Основы BIM технологий» следует отнести:

- изучение и освоение базовых понятий, методов и алгоритмов, применяемых при разработке компьютерной графики.

- формирование взгляда на компьютерную графику как на систематическую научнопрактическую деятельность, носящую как теоретический, так и прикладной характер.

- формирование базовых теоретических понятий, лежащих в основе компьютерной графики, освоение особенностей восприятия растровых изображений, методов квантования и дискретизации изображений.

- дать представление структуре программного обеспечения и реализации алгоритмов компьютерной графики.

- дать представление о методах геометрического моделирования, моделях графических данных.

- научить использованию алгоритмов и методов компьютерной графики при проектировании пользовательских интерфейсов программных систем.

Обучение по дисциплине «Основы BIM технологий» направлено на формирование у обучающихся следующих компетенций:

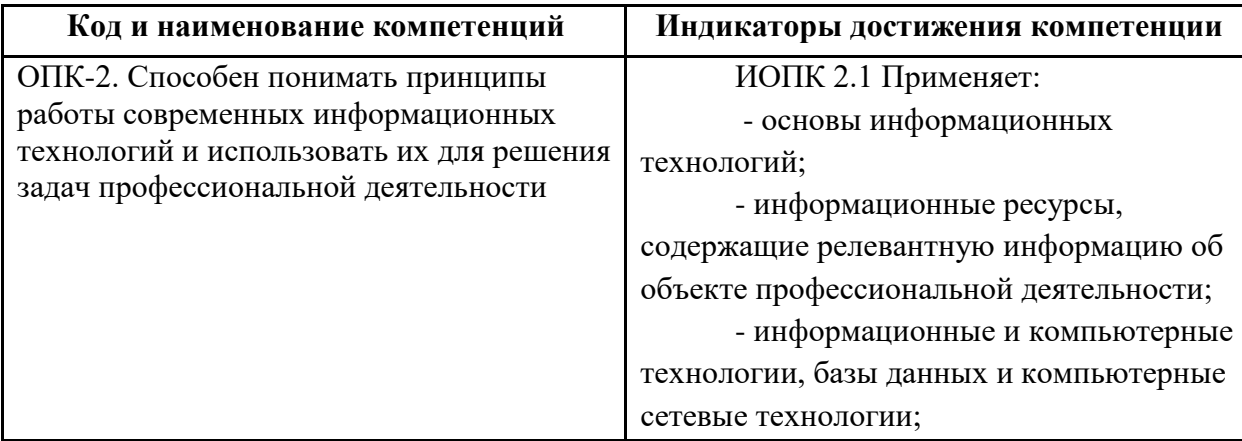

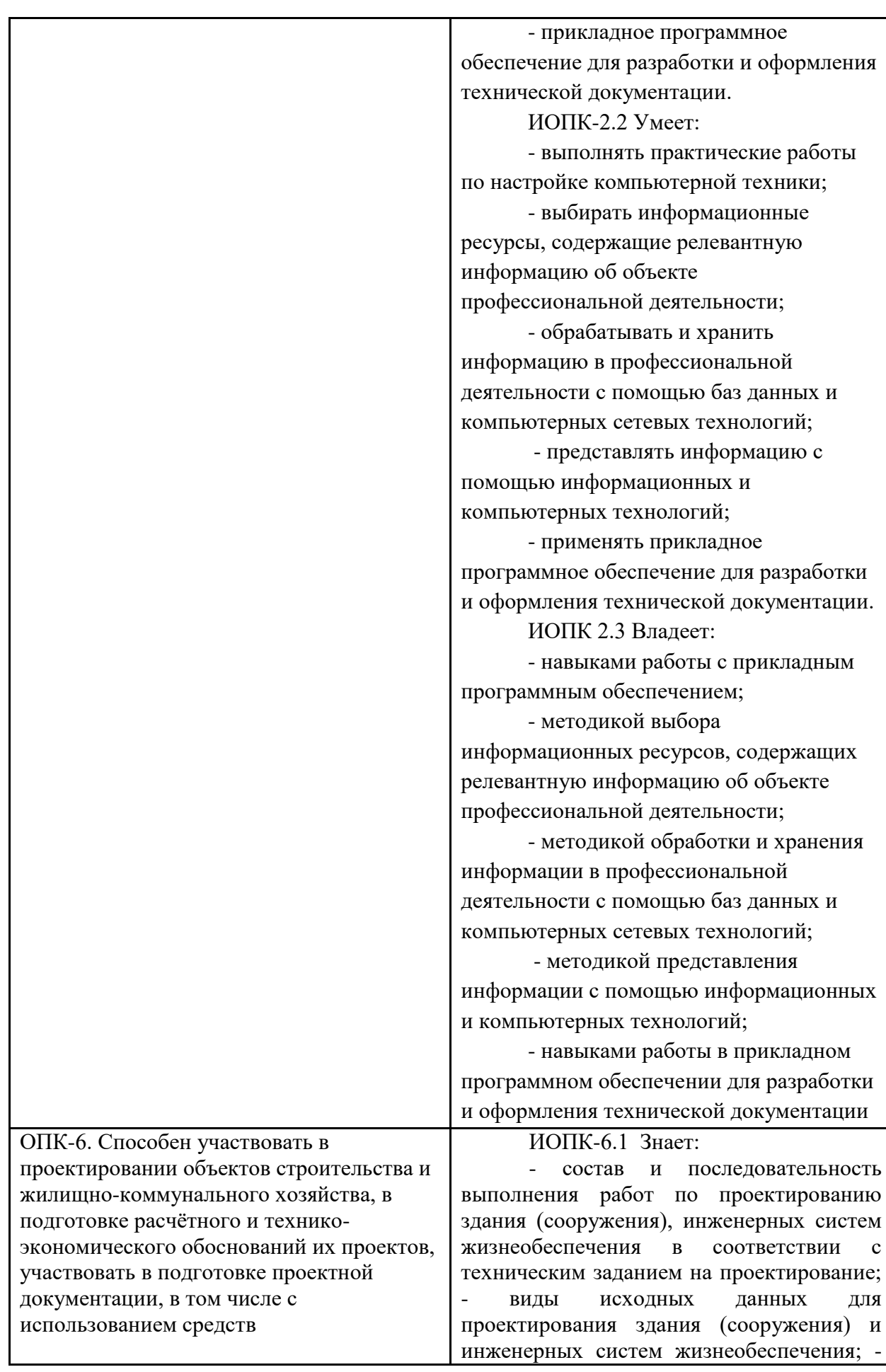

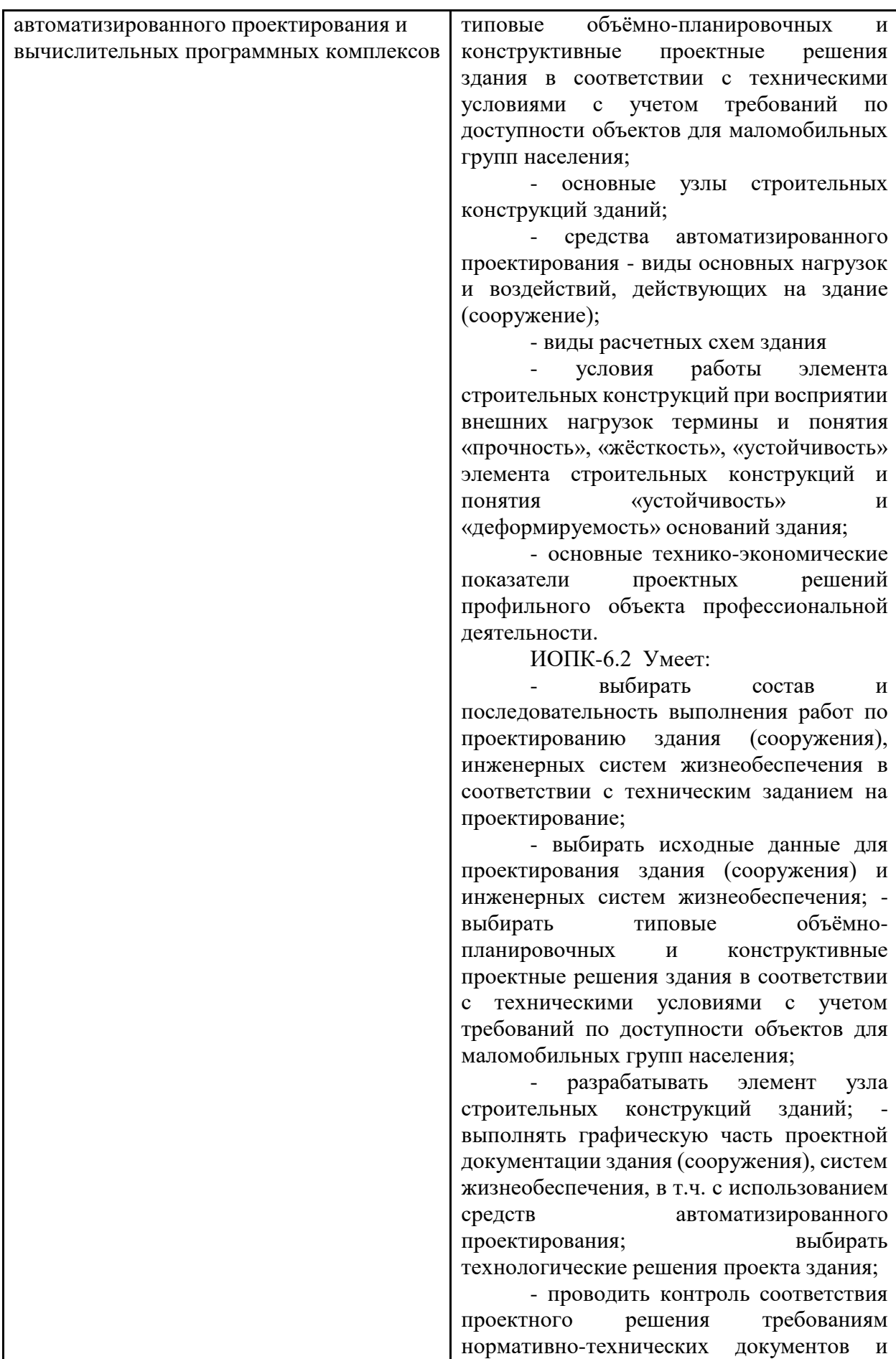

технического задания на проектирование;

- определять основные нагрузки и воздействия, действующие на здание (сооружение); - составлять расчётную схему здания (сооружения); - определять условия работы элемента строительных конструкций при восприятии внешних нагрузок;

- выполнять оценку прочности, жёсткости и устойчивости элемента строительных конструкций, в т.ч. с использованием прикладного программного обеспечения; - выполнять оценку устойчивости и деформируемости оснований здания;

- выполнять оценку основных технико-экономических показателей проектных решений профильного объекта профессиональной деятельности.

ИОПК-6.3 Владеет:

- методикой выбора состава и последовательности выполнения работ по проектированию здания (сооружения), инженерных систем жизнеобеспечения в соответствии с техническим заданием на проектирование;

- методикой выбора исходных данных для проектирования здания (сооружения) и инженерных систем жизнеобеспечения; - методикой выбора типовых объёмно-планировочных и конструктивных проектных решений здания в соответствии с техническими условиями с учетом требований по доступности объектов для маломобильных групп населения;

- методикой разработки элемента узла строительных конструкций зданий;

- навыками выполнения графической части проектной документации здания (сооружения), систем жизнеобеспечения, в т.ч. с использованием средств автоматизированного проектирования;

методикой выбора технологических решений проекта здания; методикой выполнения контроля соответствия проектного решения требованиям нормативно-технических документов и технического задания на проектирование;

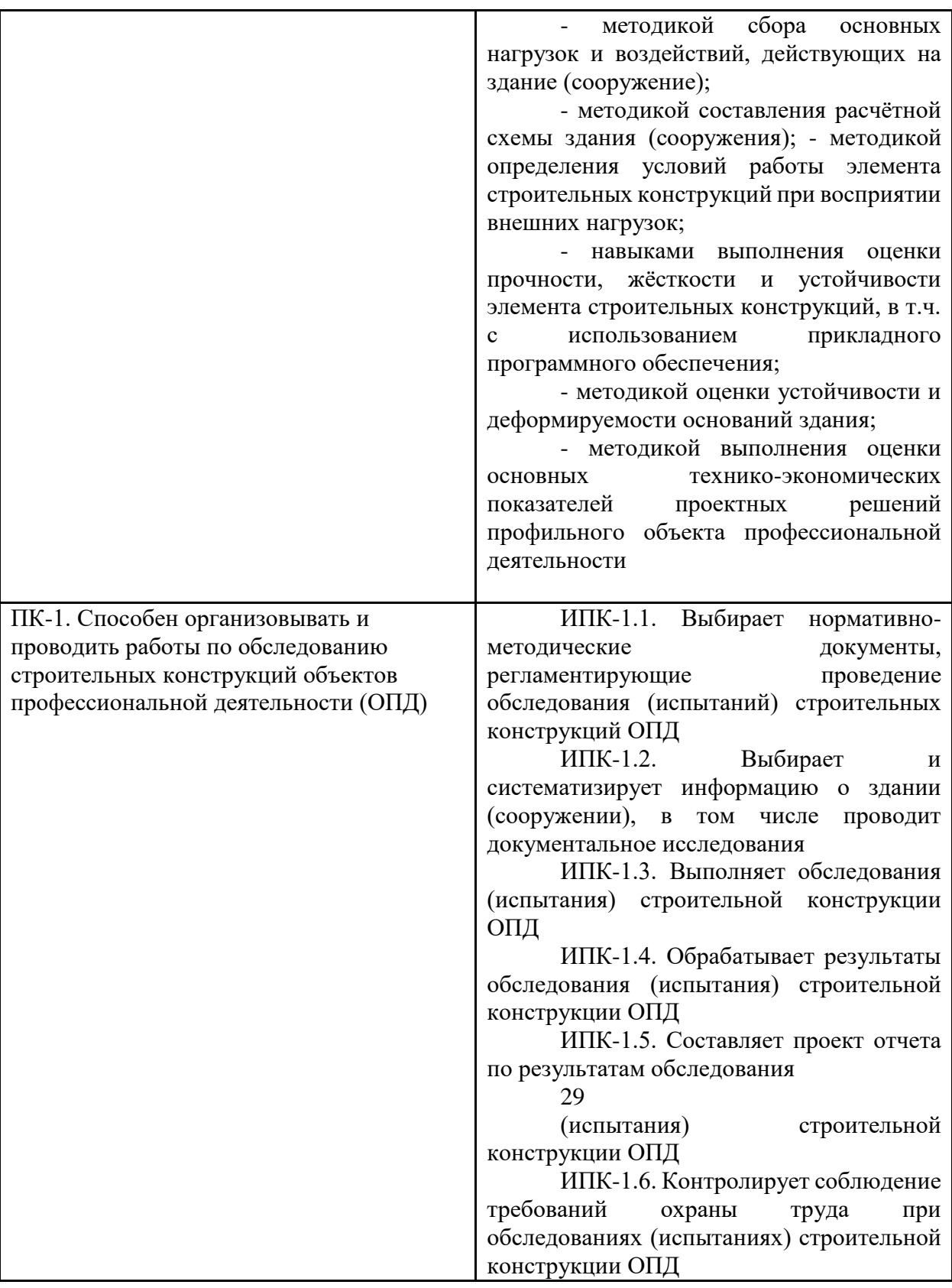

# **2.Место дисциплины в структуре образовательной программы**

<span id="page-7-0"></span>Дисциплина относится к числу профессиональных учебных дисциплин обязательной части базового цикла (Б2) ООП. Дисциплина логически взаимосвязана со следующими дисциплинами и практиками ООП:

цифровая грамотность;

информационные технологии;

Дисциплина позволяет обучающимся выявить связь с теоретическими курсами и их применением в конкретных условиях, использующихся при проектировании и строительстве уникальных зданий и сооружений.

Для освоения программы от обучающегося требуется наличие знаний и умений, сформулированных в целях и задачах изучения вышеуказанных дисциплин, а также в приобретенных компетенциях при их освоении.

# **3.Структура и содержание дисциплины**

<span id="page-8-0"></span>Общая трудоемкость учебной практики составляет 3 зачетных единицы (108 часов).

Дисциплина «Основы BIM технологий» проводится в 5-м семестре и направлена на закрепление знаний, полученных при изучении теоретических и практических дисциплин и формирует у студентов навыки деятельности в области BIM проектирования в области строительства.

## **3.1.Виды учебной работы и трудоемкость**

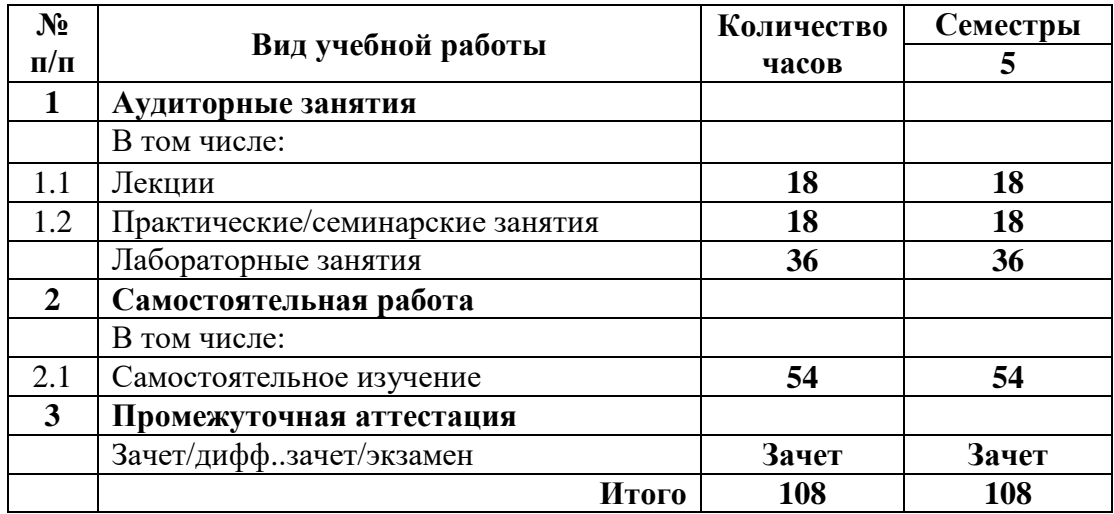

#### <span id="page-8-1"></span>3.1.1. Очная форма обучения

#### **3.2.Тематический план изучения дисциплины**

<span id="page-8-2"></span>(по формам обучения)

#### 3.2.1. Очная форма обучения

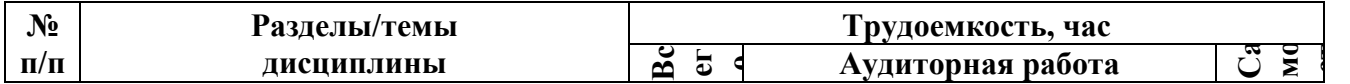

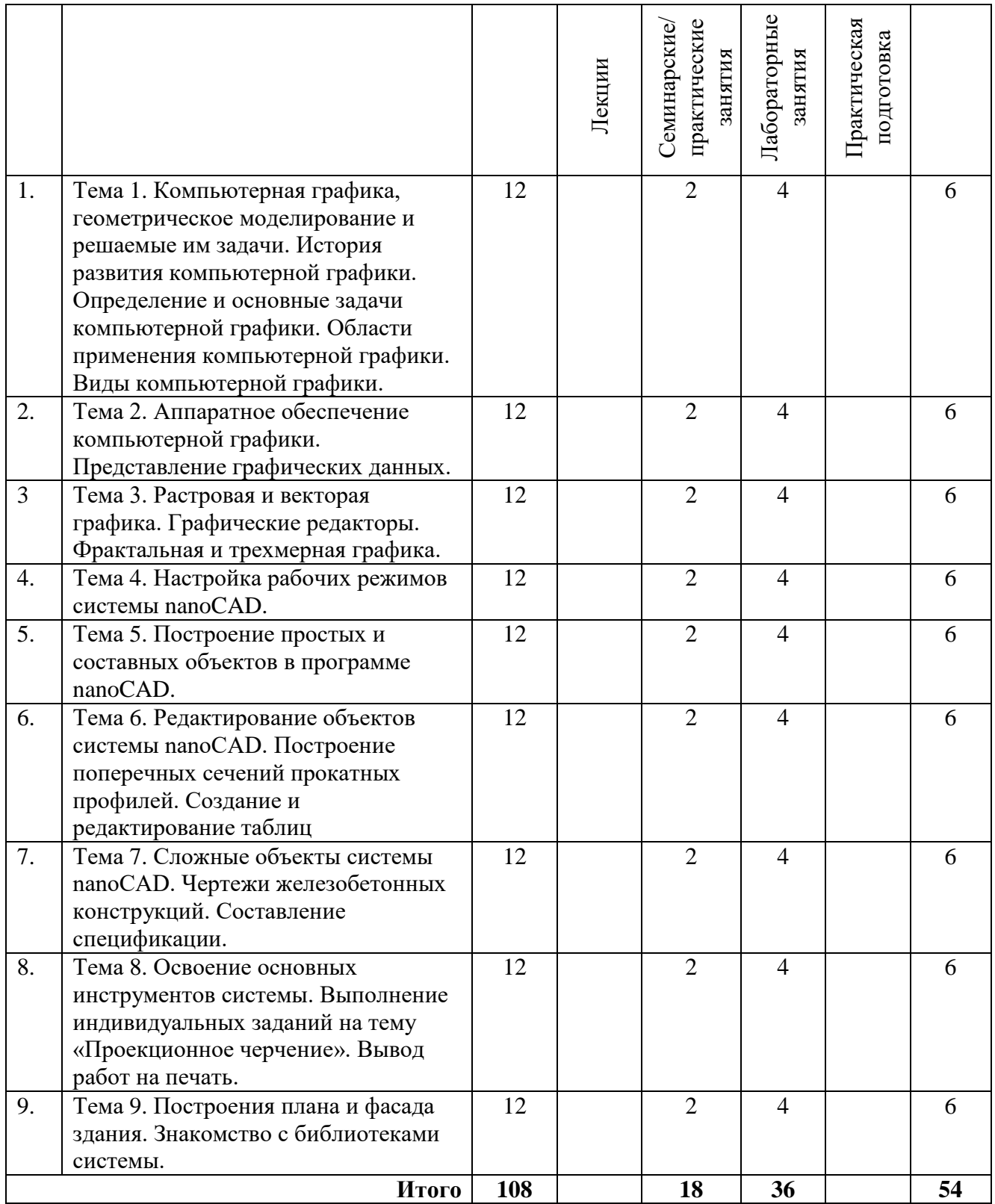

# **3.2.Содержание дисциплины**

<span id="page-9-0"></span>**Тема 1.** Компьютерная графика, геометрическое моделирование и решаемые им задачи. История развития компьютерной графики. Определение и основные задачи компьютерной графики. Области применения компьютерной графики. Виды компьютерной графики.

**Тема 2.** Аппаратное обеспечение компьютерной графики. Представление графических данных.

**Тема 3** Растровая и векторная графика. Графические редакторы. Фрактальная и трехмерная графика.

**Тема 4** Настройка рабочих режимов системы nanoCAD.

**Тема 5**. Построение простых и составных объектов в программе nanoCAD.

**Тема 6**. Редактирование объектов системы nanoCAD. Построение поперечных сечений прокатных профилей. Создание и редактирование таблиц.

**Тема 7**. Сложные объекты системы nanoCAD. Чертежи железобетонных конструкций. Составление спецификации.

**Тема 8**. Освоение основных инструментов системы. Выполнение индивидуальных заданий на тему «Проекционное черчение». Вывод работ на печать.

**Тема 9**. Построения плана и фасада здания. Знакомство с библиотеками системы.

# **3.4.Тематика семинарских/практических и лабораторных занятий**

<span id="page-10-0"></span>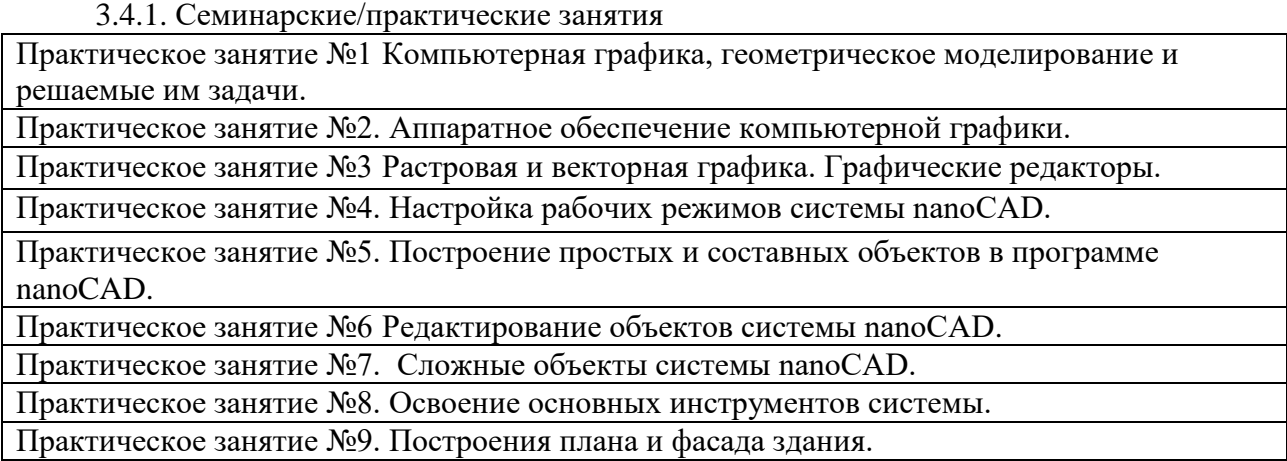

# 3.4.2. Лабораторные занятия

Лабораторная работа №1. Знакомство со средой nanoCAD.

Лабораторная работа №2. Слои. Построение примитивов.

Лабораторная работа №3. Настройка параметров чертежа. Объектная привязка.

Лабораторная работа №4. Команды редактирования объектов

Лабораторная работа №5. Формирование текста. Нанесение штриховок.

Лабораторная работа №6. Формирование таблиц.

Лабораторная работа №7. Простановка размеров.

Лабораторная работа №8. Практическое занятие №8. Редактирование чертежей.

Пользовательская система координат.

<span id="page-10-1"></span>Лабораторная работа №9. Подготовка чертежа к выводу на печать.

# **4.Тематика курсовых проектов (курсовых работ)**

<span id="page-10-2"></span>Курсовые работы рабочей программой дисциплины не предусмотрены.

# **5.Учебно-методическое и информационное обеспечение**

# **5.1.Нормативные документы и ГОСТ.**

<span id="page-11-0"></span>1. ГОСТ Р 57363—2016 Основы BIM технологий. Деятельность управляющего проектом.

2. ГОСТ 54869\_2011 Требования к управлению проектом

3. ГОСТ 54870-2011 Управление портфелем проектов

#### **5.2.Основная литература**

<span id="page-11-1"></span>1. Долматов А.В., Потовалова А.А. Основы BIM технологий. Конспект лекций.- 2017.

2. Фазлулин Э.М., Калинин А.Ю., Яковук О.А. Создание и редактирование чертежей в системе AutoCAD Электронный ресурс методические указания по курсу «Компьютерная графика» М., Университет машиностроения (МАМИ), 83 стр. номер ресурса 2736.

#### **5.3.Дополнительная литература**

<span id="page-11-2"></span>1. Инженерная и компьютерная графика /под ред. Романычевой Э.Т, М.: Высш.шк., 2007 - 367 с.

2. Соколова Т.Ю. AutoCAD для студента. – СПб.: Питер, 2011.

3. Шам Тику Настройка AutoCAD. – М.: Вильямс, 2010.

4. Вельтмандер П.В. Вводный курс компьютерной графики. Учебное пособие в 3 книгах. – Новосибирск. 2007.

5. Порев. В. Компьютерная графика: научно-популярная литература. - СПб.: БХВ-Петербург, 2007. - 428 с.

6. Корриган D. Компьютерная графика. - М.: Энтроп, 2008.

7. В.И. Мураховский Компьютерная графика. Популярная энциклопедия / Под ред. С.В. Симоновича, М.: «Аст-Пресс СКД», 2012.

8. Рекомендации по преподаванию программной инженерии и информатики в университетах = Software Engineering 2004: Curriculum Guidelines for Undergraduate Degree Programs in Soft-ware Engineering; Computing Curricula 2001: Computer Science: пер. с англ. – М.: ИНТУИТ.РУ «Интернет-университет информационных технологий», 2007.

# **5.4.Электронные образовательные ресурсы**

<span id="page-11-3"></span>Проведение занятий и аттестаций возможно в дистанционном формате с применением системы дистанционного обучения университета (СДО-LMS) на основе разработанного кафедрой кафедрой электронного образовательного ресурса (ЭОР): <https://online.mospolytech.ru/local/crw/course.php?id=8202>

#### **5.5.Лицензионное и свободно распространяемое программное обеспечение**

<span id="page-11-4"></span>1.МойОфис – российская компания-разработчик безопасных офисных решений для общения и совместной работы с документами (Альтернатива MS Office)<https://myoffice.ru/>

2.Платформа nanoCAD – это российская платформа для проектирования и моделирования объектов различной сложности. Поддержка форматов \*.dwg и IFC делает ее отличным решением для совмещения САПР- и BIM-технологий. Функционал платформы может быть расширен с помощью специальных модулей <https://www.nanocad.ru/support/education/>

3.Система трехмерного моделирования «КОМПАС-3D» <https://edu.ascon.ru/main/download/freeware/>

# <span id="page-12-0"></span>**5.6.Современные профессиональные базы данных и информационные справочные системы**

- 1. Российская национальная библиотека [http://www.nlr.ru](http://www.nlr.ru/)
- 2. ЭБС «Университетская библиотека онлайн»<https://biblioclub.ru/index.php>
- 3. Научная электронная библиотека [http://www.elibrary.ru](http://www.elibrary.ru/)
- 4. Российская государственная библиотека [http://www.rsl.ru](http://www.rsl.ru/)
- 5. Образовательная платформа ЮРАЙТ [http://www.urait.ru](http://www.urait.ru/)
- 6. «Техэксперт» справочная система, предоставляющая нормативно-техническую, нормативно-правовую информацию<https://техэксперт.сайт/>
- 7. НП «АВОК» помощник инженера по отоплению, вентиляции, кондиционированию воздуха, теплоснабжению и строительной теплофизике <https://www.abok.ru/>
- 8. Е-ДОСЬЕ Электронный эколог. Независимая информация о российских организациях, база нормативных документов и законодательных актов <https://e-ecolog.ru/>

# **6.Материально-техническое обеспечение**

<span id="page-12-1"></span>Для проведения консультаций используются аудитории, оснащенные компьютерами, интерактивными досками, мультимедийными проекторами и экранами: АВ2204, АВ2205, АВ2216, АВ2217, АВ2218, АВ2224 и АВ2226, а также могут быть использованы другие места нахождения преподавателя с использованием электронных платформ.

#### **7.Методические рекомендации**

<span id="page-12-2"></span>Методика преподавания дисциплины «Основы BIM технологий» и реализация компетентностного подхода в изложении и восприятии материала предусматривает использование следующих активных и интерактивных форм проведения аудиторных и внеаудиторных занятий:

 аудиторные занятия: консультация по выполнению лабораторных работ при работе с программным продуктом;

 внеаудиторные занятия: самостоятельное изучение отдельных вопросов, подготовка к защите и защита лабораторных работ.

## **Образовательные технологии**

Возможно проведение консультаций и аттестации в дистанционном формате с применением системы дистанционного обучения университета (СДО-LMS) на основе разработанных кафедрой электронных образовательных ресурсов (ЭОР) (см. п.4.4), а также с использованием других электронных платформ.

#### **6.1.Методические рекомендации для преподавателя по организации обучения**

6.1.1. Преподаватель организует преподавание дисциплины в соответствии с требованиями "Положения об организации образовательного процесса в Московском политехническом университете и его филиалах", утверждённым ректором университета.

6.1.2. На первом занятии преподаватель доводит до сведения студентов содержание рабочей программы дисциплины (РПД) и предоставляет возможность ознакомления с программой.

6.1.3. Преподаватель особенно обращает внимание студентов на:

 виды и формы проведения занятий по дисциплине, включая порядок проведения занятий с применением технологий дистанционного обучения и системы дистанционного обучения университета (СДО Мосполитеха);

 виды, содержание и порядок проведения контроля успеваемости в соответствии с фондом оценочных средств;

 форму, содержание и порядок проведения промежуточной аттестации в соответствии с фондом оценочных средств, предусмотренным РПД.

6.1.4. Доводит до сведения студентов график выполнения учебных работ, предусмотренных РПД.

6.1.5. Необходимо с самого начала занятий рекомендовать студентам основную и дополнительную литературу и указать пути доступа к ней.

6.1.6. В начале или в конце семестра дать список вопросов для подготовки к промежуточной аттестации (экзамену или зачёту).

6.1.7. Рекомендуется факт ознакомления студентов с РПД и графиком работы письменно зафиксировать подписью студента в листе ознакомления с содержание РПД.

6.1.8. Преподаватели, осуществляющие консультацию, должны согласовывать и использовать единую систему обозначений, терминов, основных понятий дисциплины.

В заключительной части консультации следует подвести его итоги дать общую оценку уровню выполнения задания учебной группы в целом. Раскрыть положительные стороны и недостатки выполнения работы. Ответить на вопросы студентов. Выдать задания для самостоятельной работы по подготовке к следующему занятию.

6.1.9. Целесообразно в ходе защиты **отчетов** задавать выступающим дополнительные и уточняющие вопросы с целью выяснения их позиций по существу обсуждаемых проблем.

Возможно проведение занятий и аттестаций в дистанционном формате с применением системы дистанционного обучения университета (СДО-LMS). Порядок проведения работ в дистанционном формате устанавливается отдельными распоряжениями проректора по учебной работе и/или центром учебно-методической работы.

## **6.2.Методические указания для обучающихся по освоению дисциплины**

<span id="page-13-0"></span>6.2.1. Студент с самого начала освоения дисциплины должен внимательно ознакомится с рабочей программой дисциплины и заданием на практику.

6.2.2. Студенту необходимо составить для себя график выполнения задания по выполнению лабораторных работ,

6.2.3. При проведении процедур консультаций и промежуточной аттестации с использованием инструментов информационной образовательной среды дистанционного образования университета (LMS Мосполитеха) а также других электронных платформ, как во время контактной работы с преподавателем, так и во время самостоятельной работы студент должен обеспечить техническую возможность дистанционного подключения к системам

дистанционного обучения. При отсутствии такой возможности обсудить ситуацию с преподавателем дисциплины.

# **7.Фонд оценочных средств**

# **7.1.Методы контроля и оценивания результатов обучения**

<span id="page-14-1"></span><span id="page-14-0"></span>Контроль успеваемости и качества подготовки проводится в соответствие с требованиями "Положения об организации образовательного процесса в Московском политехническом университете".

Для контроля успеваемости и качества освоения дисциплины настоящей программой предусмотрены следующие виды контроля:

– промежуточная аттестация.

В процессе обучения используются следующие оценочные формы самостоятельной работы студентов, оценочные средства текущего контроля успеваемости и промежуточных аттестаций:

В третьем семестре:

– подготовка и выполнение всех практических работ и их защита; зачет.

# **7.2.Шкала и критерии оценивания результатов обучения**

<span id="page-14-2"></span>Показателем оценивания компетенций на различных этапах их формирования является достижение обучающимися планируемых результатов обучения по дисциплине (модулю).

Шкалы оценивания результатов промежуточной аттестации и их описание:

Форма промежуточной аттестации: зачет.

Промежуточная аттестация обучающихся в форме зачета проводится по результатам выполнения всех видов учебной работы, предусмотренных учебным планом по данной дисциплине (модулю). Оценка степени достижения обучающимися планируемых результатов обучения по дисциплине (модулю) проводится преподавателем, ведущим занятия по дисциплине (модулю) методом экспертной оценки. По итогам промежуточной аттестации по дисциплине (модулю) выставляется оценка «зачтено», «не зачтено». Необходимым условием прохождения промежуточной аттестации является выполнение всех требований, предусмотренных данной рабочей программой по дисциплине «правление проектами в строительстве». На дату проведения промежуточной аттестации студенты должны выполнить все виды учебной и самостоятельной работы, предусмотренные рабочей программой по дисциплине «Основы BIM технологий» и предоставить в срок лабораторные работы на проверку.

Шкала оценивания для зачета:

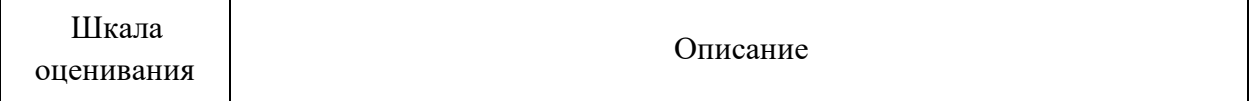

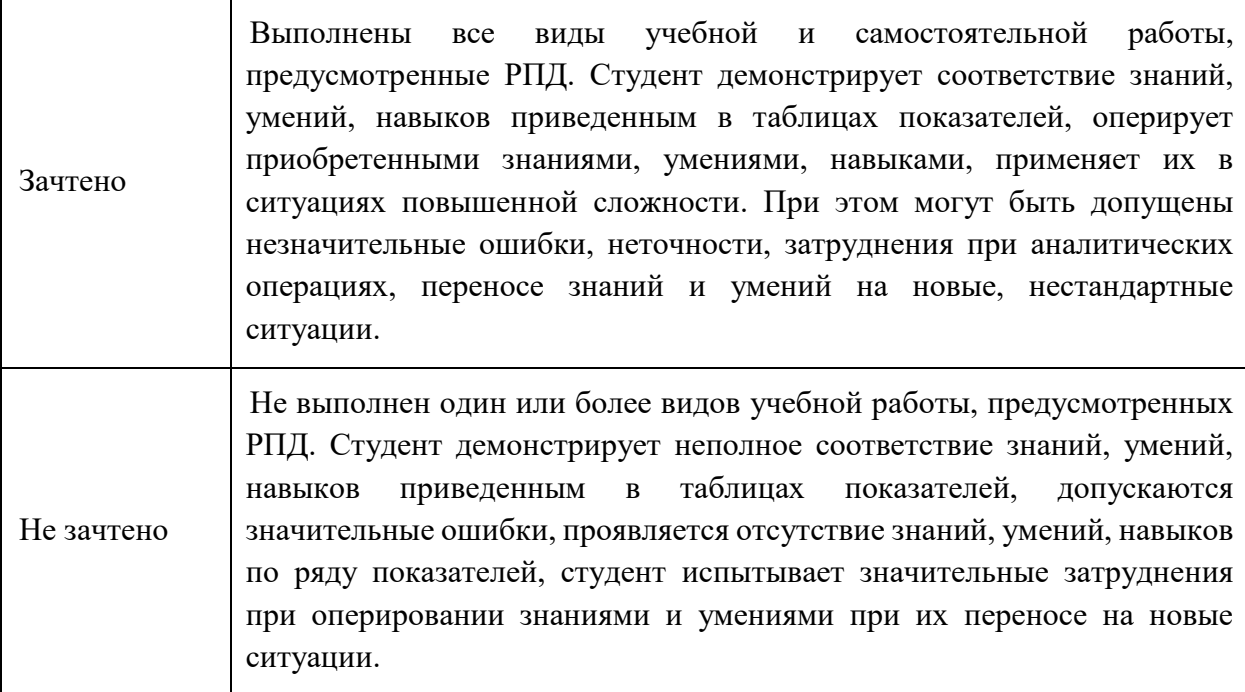

## **7.3.Оценочные средства**

### <span id="page-15-0"></span>7.3.1. Текущий контроль

Текущий контроль не проводится.

7.3.2. Промежуточная аттестация

Промежуточная аттестация проводится 3-м семестре обучения в форме зачета.

# **Регламент проведения зачета и экзамена:**

1. Зачет проводится по билетам, ответы предоставляются письменно с последующим устным собеседованием. Билеты формируются из вопросов представленного ниже перечня.

#### **Регламент проведения зачета и экзамена:**

1. В билет включается (2-3) вопроса из разных разделов дисциплины и (одно, два) практических задания

2. Перечень вопросов соответствует темам, изученным на лекционных и лабораторных занятиях (прилагается).

3. Время на подготовку письменных ответов - до 40 мин, устное собеседование - до 10 минут.

4. Проведение аттестации (зачета и экзамена) с использованием средств электронного обучения и дистанционных образовательных технологий выполняется в соответствии с утверждённым в университете «Порядком проведения промежуточной аттестации с использованием средств электронного обучения и дистанционных образовательных технологий».

Форма, предусмотренная учебным планом – зачет. Промежуточная аттестация проводится в сроки, установленные утвержденным расписанием зачётно-экзаменационной сессии. До даты проведения промежуточной аттестации студент должен выполнить все практические и лабораторные работы, предусмотренные настоящей рабочей программой

дисциплины. Перечень обязательных работ и форма отчетности по ним представлены в таблине:

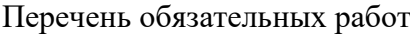

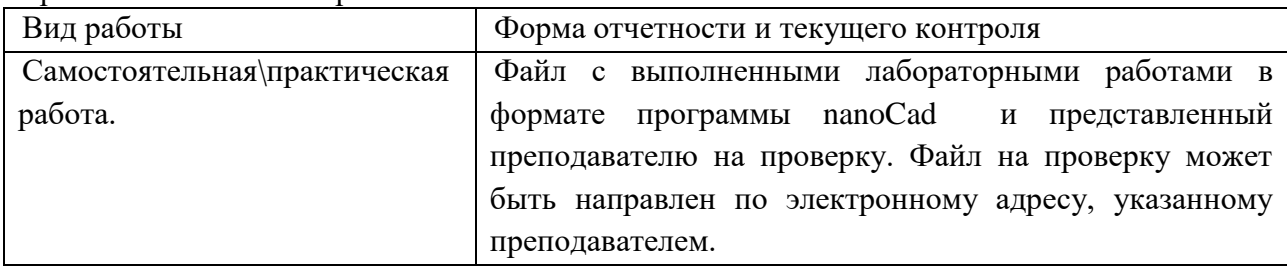

Если не выполнены требования к оформлению текстовой частей практических работ или устава проекта, либо не предоставлен на проверку файл в формате программы Project Libre в указанный в задании срок или отправлен не по тому электронному адресу, преподаватель имеет право выставить неудовлетворительную оценку по итогам промежуточной аттестации.

7.3.3. Вопросы для подготовки к зачету

- 1. История компьютерной графики bim.
- 2. Недостатки векторной графики.
- 3. Области применения компьютерной графики bim.
- 4. Определение компьютерной графики bim.
- 5. Применение векторной графики.
- 6. Основные задачи компьютерной графики bim.
- 7. Достоинства векторной графики.
- 8. Смежные дисциплины с компьютерной графики bim.
- 9. Виды компьютерной графики bim.
- 10. Что такое параметрическое моделирование.
- 11. Что обозначает термин «проект».
- 12. Назначение инструментальной панели.
- 13. Понятие «штурвала», использование штурвала для просмотра.
- 14. Создание сетки координационных осей..
- 15. Понятие типоразмера, отличие от каталога компонентов..
- 16. Аннотации, их назначения.
- 17. Понятие спецификации.
- 18. Применение векторной графики.
- 19. Основные задачи компьютерной графики bim.
- 20. Достоинства векторной графики.
- 21. Средства для создания векторных изображений.
- 22. Лента. Ее назначение.
- 23. Вкладки, их назначение.
- 24. Меню приложений, назначение меню.
- 25. Для чего нужна панель быстрого доступа?.
- 26. Для чего нужна палитра свойств?.
- 27. Назначение видового куба.
- 28. Задание координационных осей/

29. Что такое «формообразующие элементы», их назначение.

30. Совместный доступ к проекту. Работа в режиме совместного доступа.

31. Программные средства, реализующие bim проектирование.

32. Что собой представляет информационное моделирование?

- 33. Результат bim проектирования, чем он отличается от обычных проектов.
- 34. В чем разница между BIM и CAD?
- 35. Что такое анимация и рендеринг. Приведите примеры.

7.3.4. Вопросы для подготовки к экзамену

Экзамен по данной дисциплине не проводится.